<<Premiere Pro

<<Premiere Pro

- 13 ISBN 9787030135452
- 10 ISBN 7030135458

出版时间:2004-7-1

页数:344

字数:535000

extended by PDF and the PDF

http://www.tushu007.com

, tushu007.com

, tushu007.com <<Premiere Pro Premiere Records and Adobe Premiere Pro Adobe Premiere Pro<br>10 1-3 4-9  $10 \t 1-3$   $4-9$  $10$   $,$  tushu007.com

## <<Premiere Pro

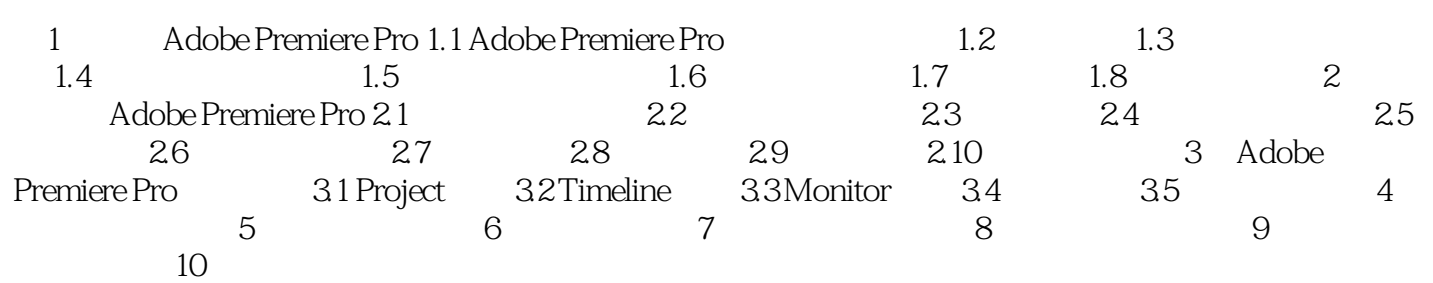

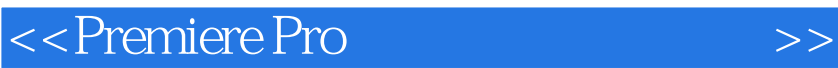

本站所提供下载的PDF图书仅提供预览和简介,请支持正版图书。

更多资源请访问:http://www.tushu007.com

 $,$  tushu007.com